## **Voice Commands: 09-14-2021**

OrCam has 4 Voice Command Groups:

- 1- Smart Reading
- 2- Orientation Commands
- 3- Information (Tell) Commands
- 4- Settings Commands

\*You can also ask OrCam by using **"Hey OrCam"** to list voice commands and say which group you want

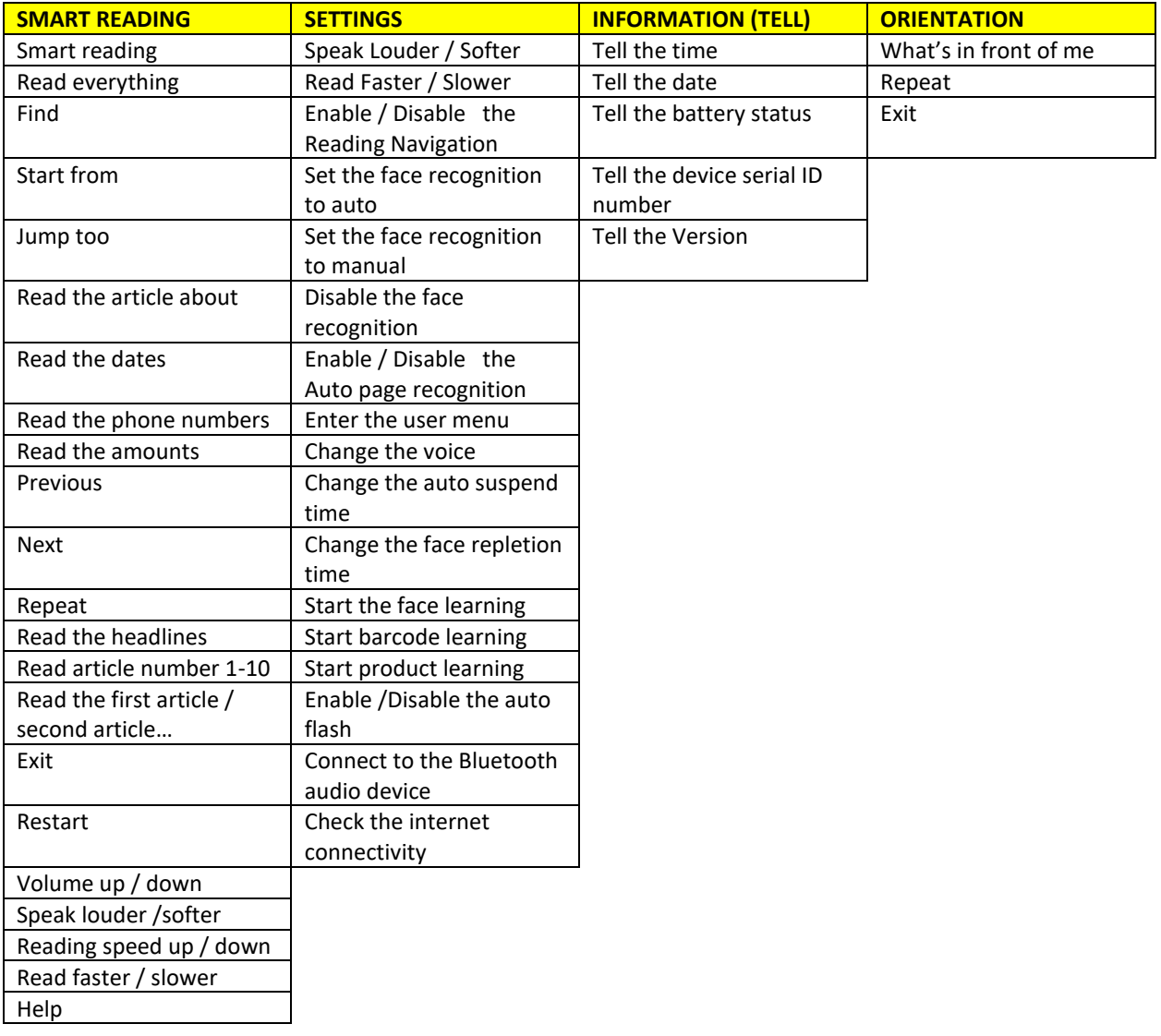